# Antennen Messtechnik

# Grundlagen

**Grundlagen zur messtechnischen und rechnerischen Erfassung der Verluste in KW-Antennen-Systemen Dr. rer. nat. Schau DL3LH**

# **Vorwort:**

Die Optimierung einer KW-Antennenanlage auf geringe Verluste ist nur durch praktische Messungen möglich. Die Zeit des "Versuch und Irrtum" wie DK6NR richtig bemerkte, ist vorbei. Heute gibt es in Amateurhand vielerlei Messgeräte aus Altbeständen der Bundeswehr, der amerikanischen Armee oder neue preisgünstige Entwicklungen. Diese Messgeräte zeigen u.a. folgende Messgrößen an:

- 1. den Realteil einer Impedanz in Ohm
- 2. den Imaginärteil einer Impedanz in Ohm
- 3. den Phasenwinkel einer Impedanz in grad sowie das Vorzeichen + oder -
- 4. der Betrag der Impedanz in Ohm
- 5. das Stehwellenverhältnis S, bezogen auf die Systemimpedanz
- 6. den Return-Loss  $R_L$  in dB, bezogen auf die Systemimpedanz.

Wenn auch nicht immer Messgeräte dieser Güte zur Verfügung stehen, dann ist als Grundausrüstung sicherlich eine Stehwellenmessbrücke vorhanden. mit der man nicht nur stehende Wellen feststellen kann.

# **1. Grundlagen zu Impedanz und Admittanz**

Wenn Wechsel-Spannungen und Ströme mit einer Sinus- oder Kosinus-Funktion von der Zeit abhängen, sprechen wir von sinusförmigen oder harmonischen Vorgängen. Nur für solche harmonischen Vorgänge ist eine Impedanz definiert. Ohne auf die Hintergründe einzugehen - die nur vom Thema ablenken - ist eine Impedanz definiert als

$$
\underline{Z} = R(\omega) \pm j X(\omega). \tag{G1 1.1}
$$

und besteht aus der Reihenschaltung eines frequenzabhängigen Ohmschen Widerstandes R und eines frequenzabhängigen Blindwiderstandes X, der als Imaginärteil bezeichnet wird. Die Kennzeichnung durch den Zeiger j sagt nur, dass in der bildlichen Darstellung der Blindwiderstand X um 90 Grad versetzt zum Realteil aufgetragen werden muss.

Diese einfache Darstellung war eine Meisterleistung der großen Mathematiker des Mittelalters. Sie hatten folgende Aufgabe zu lösen. Was ist die Wurzel aus der Zahl (-1)? Wohl war es Euler, der erstmals verstand, dass die als  $\sqrt{(-1)}$  = j definierte Größe eine Drehung der reellen Achse um + 90 grad die Lösung war. Entsprechend gilt j<sup>2</sup> = - 1, j<sup>4</sup> = 1 usw. Schon war die komplexe Ebene geboren. Sie besteht aus der reellen Achse von -  $\infty$  bis +  $\infty$  und senkrecht dazu ein Zahlenstrahl + j  $\infty$  bis - j  $\infty$ .

Man hat diese komplexe Ebene auf die Elektrotechnik übertragen und damit eine einfache Möglichkeit gefunden sinusförmige Vorgänge - also Wechselspannungen, Ströme, Impedanzen und Admittanzen der Elektrotechnik zu beschreiben, ohne immer die Differenzial- und Integralrechnung zu bemühen.

Eine Impedanz ergibt sich sehr einfach - analog dem Ohmschen Gesetz für Gleichspannungen und -Ströme zu

$$
\underline{Z} = \underline{U} / \underline{I} = R \pm j X \tag{G1 1.2}
$$

wobei der Unterstrich anzeigt, dass es sich um eine komplexe Größe handelt die einen Betrag (Wert) und eine

Phase gegenüber einer Bezugsphase hat.<br>Diese komplexe Impedanz <u>Z</u> ist also das Verhältnis von komplexer Spannung zu komplexem Strom. Die Einheit ist das Ohm. Der Realteil wird mit Resistanz, der Imaginärteil mit Reaktanz (Blindanteil) bezeichnet. Ergibt sich für Z im Imaginärteil das Vorzeichen (+) haben wir eine Induktivität vor uns, ergibt sich das Minuszeichen, so handelt es sich um eine Kapazität. Dabei ist dieser Zusammenhang eine reine Festlegung durch die Festlegung der positiven Stromrichtung. Der Zeiger j hinter dem ± zeigt also an, dass der Imaginärteil in der komplexen Ebene immer senkrecht auf dem Realteil steht und bei der bildlichen Darstellung entweder um  $+90$  grad gedreht werden muss – also im Gegenuhrzeiger Sinn oder in – 90 grad im Uhrzeigersinn.

Schreibt man die Gl. 1.2 in Polarkoordinaten um, dann erhält man die Darstellung

$$
\underline{Z} = |\underline{Z}| e^{j\varphi} = |\underline{Z}| e^{j(\varphi u - \varphi i)} \tag{Gl. 1.3}
$$

mit ( $\varphi_{\rm u} - \varphi_{\rm i}$ ) als Phasenwinkel zwischen der Spannung U und dem Strom I, der sich aus der Beziehung

$$
\tan (\varphi_u - \varphi_i) = \text{Im } \underline{Z} / \text{Realteil } \underline{Z}
$$
\n(Gl. 1.4)

berechnet. Der Betrag von Z wird mittels Pythagoras erhalten.

Die Darstellung in Polarkoordinaten nach (Gl 1.3) ergibt sich aus dem mathematischen Zusammenhang am rechtwinkligen Dreieck nach Bild 1.1. Mit diesen Zusammenhängen folgt R =  $|Z|$  cos  $\varphi$  und X =  $|Z|$  sin  $\varphi$ und unter Anwendung der Eulerschen Beziehung  $e^{j \pm \varphi} = \cos \varphi \pm j \sin \varphi$  ergibt sich die Darstellung nach (Gl 1.3).

#### **Beispiel 1.1**

Wir stellen die Impedanz  $\underline{Z} = \underline{U}/\underline{I} = (40 + j 80) \Omega$  in der komplexen Z - Ebene dar:

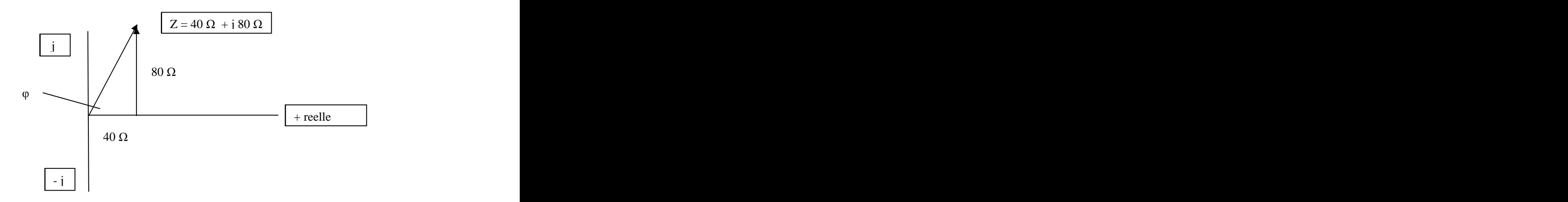

#### **Bild 1.1 Komplexe Ebene mit reeller (waagerechter) und imaginärer Achse +j, -j**

Der Phasenwinkel zwischen Spannung und Strom ist in diesem Beispiel

tan  $(\varphi_u - \varphi_i) = \tan (80/40) = \tan (2)$  und daraus der Winkel  $(\varphi_u - \varphi_i) = 63.43$  grad

und positiv, d.h. der Strom eilt der Spannung um den Winkel  $\varphi = 63.43^{\circ}$  nach, wie es bei einer induktiven Last in unserem vereinbarten Verbraucherzählsystem (VZS) auch sein muss.

Bei positiven Realteilen – und nur über solche sprechen wir – ist nur der Quadrant I und IV von Interesse. Wir bewegen uns also nur in der rechten Halbebene um eine Impedanz oder Admittanz bildlich darzustellen. Dabei ist in der so genannten Z - Ebene (Widerstandsebene) ein Wert im I. Quadranten immer eine Serienschaltung eines reellen Widerstandes mit einer Induktivität und ein Wert im IV. Quadranten immer eine reeller Widerstand in Serie mit einer Kapazität.

Üblich ist es auch die Ersatzschaltung einer Kapazität mit ihrem Verlustwiderstand als Parallelersatzbild darzustellen. Wird diese Kombination in der komplexe Ebene dargestellt, benutzen wir die Leitwertebene. Der Reziprokwert der (Gl 1.2) stellt dann einen komplexen Leitwert dar. Dieser ist das Verhältnis aus komplexem Strom zu komplexer Spannung am gleichen Klemmenpaar

$$
\underline{Y} = \underline{I} / \underline{U} = G \pm j B \tag{G1 1.5}
$$

und wird mit Admittanz bezeichnet. Den Realteil G nennt man Konduktanz (Wirkleitwert), den Imaginärteil B Suszeptanz (Blindleitwert).

Das (+) Zeichen in (Gl 1.4) bedeutet jetzt eine Kapazität und das (-) Zeichen eine Induktivität. Die Einheit ist das Siemens (S). Wenn ein komplexer Leitwert in der komplexen Leitwert-Ebene dargestellt wird, sind alle Werte im I. Quadranten die Parallelschaltung eines reellen Leitwertes mit einer Kapazität und im IV. Quadranten die Parallelschaltung eines reellen Leitwertes mit einer Induktivität.

Aus Bild 1.1 können alle relevanten Größen für die Darstellung einer komplexen Impedanz gefunden werden. Mit dem Pythagoras gilt der Zusammenhang

$$
|\mathbf{Z}| = \sqrt{\mathbf{R}^2 + \mathbf{X}^2} \tag{G1.6}
$$

wobei  $|\mathbf{Z}|$  der Betrag des Radius-Vektors vom Mittelpunkt zum Aufpunkt der Impedanz in der komplexen Ebene (die Hypotenuse in dem rechtwinkligen Dreieck nach Bild 1.1) ist. Ebenso gilt mit dem Phasenwinkel  $\varphi$  und den Winkelfunktionen sin x, cos x

$$
R = |\underline{Z}| * \cos \varphi \quad \text{und} \quad X = |\underline{Z}| * \sin \varphi \tag{G1 1.7}
$$

und mit dem Zusammenhang  $\cos^2(\varphi) + \sin^2(\varphi) = 1$  wird daraus wieder  $|\underline{Z}|^2 = R^2 + X^2$ .  $+ X^2$ . .

Der Phasenwinkel ( $\varphi_u - \varphi_i$ ) zwischen der Spannung und Strom berechnet sich, weil  $\underline{Z} = \underline{U}/\underline{I}$  ist, aus der Überlegung Phasenwinkel Zähler minus Phasenwinkel Nenner zu

tan  $(\varphi_u - \varphi_i)$  = Imaginärteil / Realteil = X / R

und daraus der Winkel

$$
(\varphi_u - \varphi_i) = \text{arc tan } (\text{ Imaginärteil } / \text{Realteil}). \tag{G1 1.8}
$$

Dabei bezeichnet arc tan  $(\varphi)$  den Bogen, dessen tan gleich  $(\varphi)$  ist. Der Einheitskreis mit dem Radius r = 1 hat einen Umfang (Bogenlänge) von  $2\pi$ , der halbe Kreis  $\pi$  usw., wobei  $\pi$  einem Winkel von  $\varphi = 180$  Grad entspricht. Bei der Berechnung des Phasenwinkels kann der Imaginärteil positiv oder negativ sein. Daher ist die Mehrdeutigkeit der Winkelfunktionen zu berücksichtigen.

Für eine Admittanz gilt  $\underline{Y} = \underline{I}/\underline{U} = (1/\underline{Z})$  entsprechend (Gl 1.2) und daher der Betrag

$$
|\underline{\mathbf{Y}}| = \sqrt{\mathbf{G}^2 + \mathbf{B}^2} \tag{G1 1.9}
$$

und entsprechend der Real- und der Imaginärteil zu

 $G = |Y| * cos \varphi$  und  $B = |Y| * sin \varphi$ . (Gl 1.10)

Der Phasenwinkel  $\varphi$  zwischen Strom und Spannung berechnet wieder aus der Beziehung

tan  $(\varphi_i - \varphi_u)$  = Imaginärteil / Realteil = B / G

und daraus der Winkel

 $(\varphi_i - \varphi_u)$  = arc tan (Imaginärteil / Realteil). (Gl. 1.11)

Dabei bezeichnet arc tan  $(\varphi)$  wieder den Bogen, dessen tan gleich  $(\varphi)$  ist. Ein Einheitskreis mit r = 1 hat eine Bogenlänge  $U = D^* \pi = 2 \pi$ , der halbe Kreis  $\pi$  usw., wobei  $\pi$  einem Winkel von  $\varphi = 180$  Grad entspricht. Bei der Berechnung des Phasenwinkels kann, wie oben schon erwähnt, der Imaginärteil positiv oder negativ sein. Daher ist auch hier die Mehrdeutigkeit der Winkelfunktionen zu berücksichtigen.

# **Was bringen uns diese Zusammenhänge für die praktische Messtechnik?**

Oben genannte Messgeräte zeigen für eine Impedanz am Messport folgende Größen in Abhängigkeit der Frequenz an:

- 1. den Realteil in Ohm
- 2 den Imaginärteil in Ohm
- 3 den Phasenwinkel in Grad und das Vorzeichen + oder -
- 4. der Betrag der Impedanz in Ohm
- 5. das Stehwellenverhältnis S
- 6. den Return Loss  $R_L$  in dB.

#### **Beispiel 1.1:**

Die Messung mit dem CIA-Messgerät in der Stellung " 0-Wobbelhub " ergab direkt am Fußpunkt einer Antenne (also in luftiger Höhe) folgende Werte

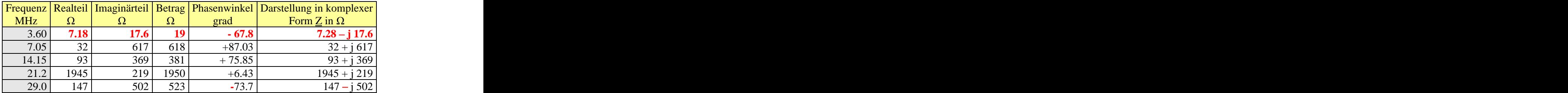

### **Tab. 1.1**

# **Beispiel 1.2:**

Nehmen wir als Beispiel die Werte aus der Tab. 1.1 bei der Frequenz f = 3.6 MHz. Hier besteht die Ersatzschaltung aus einem ohmschen Widerstand von R = 7.18  $\Omega$  in Serie mit einem kapazitiven Blindwiderstand  $X = -17.6 \Omega$ . Da sich bei der Reihenschaltung die Werte der Einzelkomponenten addieren gilt in der Darstellung nach (Gl 1.1) dann Z = (7.18 – j 17.6)  $\Omega$ . Rechnet man die Reaktanz für die Frequenz f = 3.6 MHz in eine Kapazität um, so besteht diese Ersatzschaltung aus der Reihenschaltung eines ohmschen Widerstandes von 17.6  $\Omega$  mit einer Kapazität von C = 2.51 nF.

### **Beispiel 1.3**

An die Antenne nach Beispiel 1.2 aus Tab. 1.1 wird eine Wechselspannung der Frequenz f = 3.6 MHz mit Ueff = 100 V angelegt. Welcher Strom mit welchem Phasenwinkel stellt sich ein? Welche Leistung geht in die Antenne? Welche Blindleistung muss der Sender mit tragen?

 Wir stellen die (Gl 1.2) um und benutzen zugleich die Darstellung nach (Gl 1.3). Danach gilt für die Impedanz  $\underline{Z} = (7.18 - j 17.6) \Omega$ . oder allgemein  $|\underline{Z}| e^{j\varphi} bzw = |\underline{Z}| e^{j(\varphi u - \varphi \overline{i})}$ 

Wir berechnen zunächst den Betrag von  $Z = \sqrt{7.18^2 + 17.6^2} = 19 \Omega$  und den Phasenwinkel zu  $(\varphi u - \varphi i)$  = artan (-17.6/7.18) = -67.80 grad, also in der Darstellung mit Polarkoordinaten  $\underline{Z} = \underline{U} / I = 19 \Omega e^{-j67.80 \text{grad}}$  oder auch umgestellt  $\underline{U} = I * 19 \Omega e^{-j67.80 \text{grad}}$ .

Dieser mathematische Ausdruck besagt uns: Multipliziere den Strom I mit 19  $\Omega$  und drehe in der bildlichen Darstellung diesen Zeiger um eine Winkel von 67.8 grad in negativer Richtung, also im Uhrzeigersinn, um dann den Zeiger der Spannung nach Betrag und Phase zu erhalten. Der Phasenwinkel zwischen der Spannung und dem Strom ist negativ, d.h. der Strom eilt der Spannung voraus - wie es auch sein muss bei einem kapazitiven Imaginärteil bzw. einer kapazitiven Belastung.

Wir berechnen jetzt den hochfrequenten Strom der beim Anlegen der Spannung von  $U_{eff} = 100$  V durch die Antennen- Impedanz von  $\underline{Z} = (7.18 - j \ 17.6) \Omega$  fließt.

Mit der oben ermittelten Darstellung in Polarkoordinaten wird

 $\underline{I}s = \underline{U}/\underline{Z}$  = 100 V / 19  $\Omega$  e<sup>-j67.80grad</sup> = 5.26 A e<sup>j67.80grad</sup> j67.80grad

jetzt natürlich mit einem positiven Phasenwinkel zwischen Strom und Spannung. Den es gilt  $(\varphi u - \varphi i) = - (\varphi i - \varphi u)$ . Dabei haben wir der Spannung, ohne weiter nachzudenken, den Phasenwinkel Null zugeordnet. Hätte die an die Antenne angelegte Spannung eine Phasenlage, wie hinter einem Anpassnetzwerk oder einer Leitung, wäre diese Phase bei der Phasenlage des Stromes zu berücksichtigen. Diese Phasenlage ist wichtig bei der Zusammenschaltung mehrerer Antennen um eine Richtcharakteristik zu bekommen.

Durch die Reihenschaltung aus ohmschen Widerstand und Kapazität fließt der Gesamtstrom Is, auch Scheinstrom genannt. Dieser bewirkt an dem reellen Widerstand von R = 7.18  $\Omega$  eine Spannung

$$
\underline{U}_R = \underline{I}s * R = 5.26 A * 7.18 \Omega = 37.76 V.
$$

und eine Spannung über der Kapazität entsprechend

Uc = Is \* jX = 5.26 A \* - j 17.6 
$$
\Omega
$$
 = - j 92.58 V.

Damit können wir auch wieder in komplexer Form schreiben

Us = UR - j UC = 37.76 V j 92.58 V.

Der Betrag kann, wie gehabt, aus dem Pythagoras erhalten werden und ist in diesem Beispiel die am Fußpunkt der Antenne vorhandene Spannung  $U_{\text{eff}} = Us = 100 \text{ V}.$ 

Die beiden Spannungen U<sub>R</sub> und Uc stehen in der bildlichen Zeiger-Darstellung immer senkrecht aufeinander und bewegen sich immer auf einem Thales Kreis, dessen Durchmesser die Gesamtspannung U ist. Man kann auch sagen die Gesamtspannung setzt sich vektoriell aus der Spannung am reellen Widerstand und der Spannung über der Kapazität zusammen  $\underline{U}s = \underline{U}_R + \underline{U}c$ .

Durch die Serienschaltung aus reellem Widerstand und der Kapazität fließt der Gesamtstrom Is, der am ohmschen Widerstand die Wirkleistung

$$
Pw = Is^{2} * R = 5.26^{2} A^{2} * 7.18 \Omega = 198.65 W
$$

verursacht und identisch ist mit der, der am Fußpunkt der Antenne zugeführten Wirkleistung. Entsprechend gilt für die Blindleistung bedingt durch der Kapazität

$$
Pb = 5.26 \text{ A}^{2} * -17.6 \Omega = -487 \text{ Var.}
$$

Der oben berechnete Gesamtstrom Is = 5.26 A e<sup>j67.80grad</sup> hat die Komponenten Wirk- und Blindstrom

$$
Iw = 5.26 \text{ A} \cos (67.8^{\circ}) = 1.987 \text{ A}
$$

und

$$
Ib = 5.26 A \sin (67.8^{\circ}) = 4.87 A
$$

oder in komplexer Schreibweise wieder <u>I</u>s = 1.987 A + j 4.87 A.

Die Wirkleistung kann daher auch mit Re als "Realteil von " aus der Beziehung

$$
Pw = Re \{ U \mid I^* \} = Re \{ 100 \text{ V} (1.987 - j 4.87) \text{ A} \} = 198.7 \text{ W}
$$
 (Gl. 1.12)

berechnet werden. Dabei bedeutet der \* den konjugiert komplexen Wert der verwendeten Größe, d.h. das Vorzeichen vor dem Imaginärteil wechselt von Plus auf Minus oder von Minus auf Plus.

Für die Blindleistung gilt entsprechend Im als "Imaginärteil von"

$$
Pb = Im \{ \underline{U} \ \underline{I}^* \} = Im \{ 100 \ V \ (1.98 - j \ 4.87) \ A \} = -487 \ Var.
$$

Wir schreiben die Gesamtleistung, auch Scheinleistung genannt, in komplexer Darstellung

$$
\underline{P}s = Pw + j Pb = 198.65 W - j 487 Var
$$
 (G1 1.13)

oder auch mit dem Betrag der Impedanz nach Tab. 1.1 die Gesamtleistung, gleich der Scheinleistung

$$
Ps = 5.62 \text{ A}^2 * 19 \Omega = 526 \text{ VA}
$$

bzw. auch **bitweed and the contract of the contract of the contract of the contract of the contract of the contract of the contract of the contract of the contract of the contract of the contract of the contract of the con** 

$$
Ps = \sqrt{Pw^2 + Pb^2} = \sqrt{198.65^2 + 486.95^2} \approx 526 \text{ VA.}
$$
 (Gl. 1.14)

Der Phasenwinkel ist entsprechend obiger Berechnung immer noch  $\varphi = -67.80$  grad.

Die Blindleistung ist bei induktiver Belastung **+** Pb und bei kapazitiver Belastung Pb. Mit dem Phasenwinkel zwischen Spannung und Strom  $\varphi$  berechnet sich die Wirkleistung – wie oben - auch zu

$$
Pw = Ps * cos (-\varphi) = 525.68 VA * 0.377 = 198.7 W
$$
 (G1 1.15)

und

$$
Pb = Ps * sin (-\varphi) = -525.68 VA * 0.926 = -487 Var.
$$
 (Gl. 1.16)

Wenn wir den Strom Is in der komplexen Ebene darstellen, ergibt sich Bild 1.2.

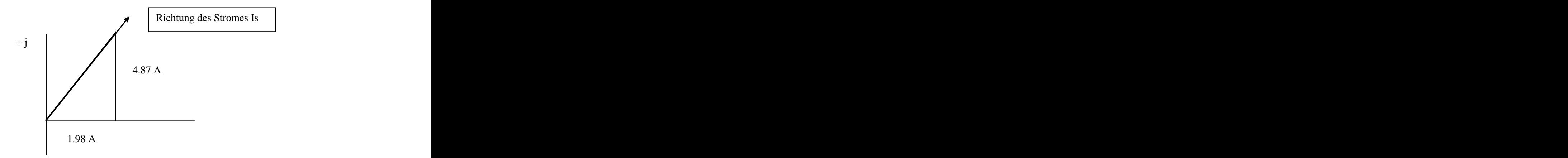

#### **Bild: 1.2**

Der Wirkstrom Iw in Bild 1.2 liegt auf der reellen Achse. Der Blindstrom muss senkrecht (+ j = + 90 grad) zur reellen Achse eingetragen werden. Die Darstellung zeigt Bild 1.2.

Der Betrag des Gesamtstromes (Hypotenuse) oder auch Scheinstrom berechet sich mit dem Pythagoras zu

$$
|\mathbf{I}_s| = \sqrt{1.98^2 + 4.87^2} = 5.26 \,\mathrm{A}
$$

In dem Zeigerdiagramm nach Bild 1.2 haben wir den Wirkstrom in die reelle Achse gelegt und den Blindstrom in einem Winkel von +90 grad dazu aufgetragen. Das ergibt sich aus der Darstellung  $I = Iw + j$  Ib. Dabei sagt der Zeiger + j sagt aus, das der Imaginärteil Ib um + 90 grad entgegen dem Uhrzeigersinn gegenüber dem Zeiger Realteil gedreht werden muss.

Der Zeiger j ist einfach nur als Hinweis dafür, in welche Richtung der Wert der hinter dem Zeiger steht in der komplexen Ebenen gedreht werden muss. Plus j gleich drehen um 90 grad linksherum, (- j) drehen um 90 grad rechts herum, im Uhrzeiger-Sinn.

Zwischen Wirk- und Blindleistung ist natürlich auch der Phasenwinkel

$$
\tan \varphi = \mathrm{Pb}/\mathrm{Pw} \tag{Gl. 1.17}
$$

vorhanden und ausgerechnet

tan  $\varphi = -486.95 / 198.65 = -2.451$  und daraus der schon oben berechnet Phasenwinkel zwischen

Spannung und Strom  $(\varphi_u - \varphi_i) = -67.80$  grad.

Die (Wirk) Spannung am reellen Widerstand (oben schon berechnet,  $U_R$ ) wird auch aus der Beziehung

$$
\underline{U}w = |\underline{I}_s| * R = 5.26 A * 7.18 \Omega = 37.76 V
$$

und die (Blind) Spannung an der Kapazität

$$
\underline{\text{Ub}} = |\underline{\text{I}}_{\underline{\text{s}}}| * X = 5.26 \text{ A} * (-17.6 \Omega) = -92.58 \text{ V}
$$

oder auch wieder in komplexer Schreibweise in kartesischen und in Polarkoordinaten

Us = Uw - j Ub = 37.74 V - j 92.52 V = 100 V e j- 67.8grad (Gl 1.18)

mit einem Phasenwinkel von  $\varphi = -67.8$  grad zwischen angelegter Spannung und sich einstellendem Strom. Der Betrag von Us ist natürlich wieder die angelegte Gesamtspannung  $\underline{U}_{eff} = 100$  V. Die Wirk- und Blindspannungskomponenten Uw und Ub stehen immer senkrecht auf einander (± j) und bewegen sich auf einem Thales Kreis, dessen konstanter Durchmesser D die angelegte Spannung ist. Es führen also viele Wege zum gleichen Ergebnis. In der Starkstromtechnik wird gerne mit dem Phasenwinkel, in der Hochfrequenz technik mehr mit Realteil und Imaginärteil gerechnet. Beide Darstellungen führen natürlich zum gleichen Ergebnis.

# **2. Messtechnische Bestimmung der Verluste einer Antennenzuleitung**

Die Kenntnis über die Leistungsverluste auf einer Antennenzuleitung ist von eminenter Bedeutung. Der Amateur muss wissen, welche Leistung tatsächlich von der Antenne abgestrahlt wird. Die Verluste einer Antennenzuleitung setzen sich zusammen aus den Verlusten bei totaler Anpassung und den Verlusten durch stehende Wellen.

Die Verluste bei Anpassung können durch einfache Stehwellenmessung ermittelt werden. Misst man das Stehwellenverhältnis VSWR einer am Ende kurz geschlossenen Leitung, so kann aus diesem Messwert der Verlust dieser Leitung bei Anpassung direkt berechnet werden.

Der "Matched-Line-Loss"  $M<sub>L</sub>$  ergibt sich bei Kurzschluss am Ende der Leitung aus der Beziehung /1/

$$
M_{L} = 10 \log [(S_{K} + 1) / (S_{K} - 1)] = 10 \log (a) \text{ in dB}
$$
 (G12.1)

wobei  $S_k$  das Stehwellenverhältnis der kurzgeschlossenen Leitung ist.

Bei Kurzschluss einer Leitung ist außerdem das Produkt aus dem Betrag des Reflexions- und des Dämpfungsfaktors eine Konstante und zwar

$$
|\underline{\mathbf{r}}| * a = 1 \tag{G1 2.2}
$$

Der so definierte Dämpfungsfaktor a ist größer 1. Der Betrag des Reflexionsfaktors r kann zwischen 0 und 1 liegen. Null bedeutet Anpassung, 1 totaler Kurzschluss oder Leerlauf. Der "Matched-Line-Loss" ist der Verlust der Leitung bei vollständiger Anpassung am Leitungsende, d.h. keine stehenden Wellen.

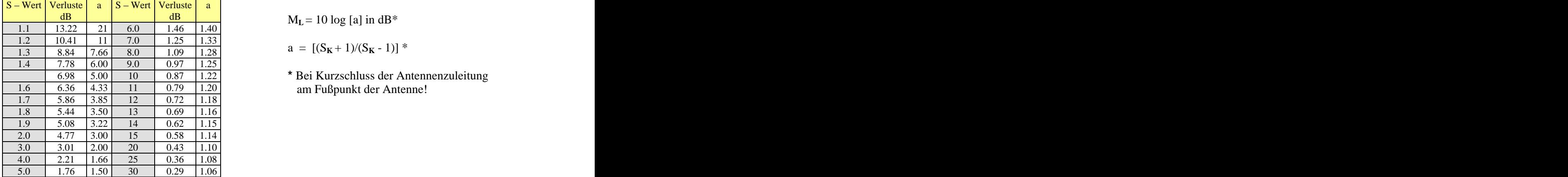

Damit man nicht lange rechnen muss, zeigt Tab. 2 die Verluste bei totaler Anpassung für verschiedene S- Messwerte im Kurzschlussfall.

> $M_{\rm x} = 10 \log{\rm [a] \cdot m} \, \rm{d}R^*$  $M_L$  = 10 log [a] in dB<sup>\*</sup>

 $a = [(S_{K} + 1)/(S_{K} - 1)]$  \*

6.98 5.00 10 0.87 1.22 **\*** Bei Kurzschluss der Antennenzuleitung

# Tab. 1.2: S – Werte und Verluste bei Anpassung

#### **Merke:** Je kleiner der S<sub>K</sub>-Wert bei Kurzschluss, umso höher sind die Verluste bei Anpassung

Ist der "Matched-Line-Loss" bekannt, so kann der Dämpfungsfaktor a aus der Beziehung

 $a = 10^{ML/10}$  (Gl 2.3)

berechnet werden. Dazu ist nur ein Taschenrechner erforderlich.

Manche Stehwellenmessgeräte oder Leistungsmesser gestatten die vorlaufende und die rücklaufende Leistung getrennt voneinander zu bestimmen. Dabei kommt es nicht auf die Absolutwerte an, sondern nur auf das Verhältnis beider Leistungen.

Kennt man das Verhältnis, so ergibt sich der Betrag des Reflexionsfaktors aus der Beziehung

 $r^2 = Pr / Ph$  (G1 2.4)  $= Pr / Ph$  (Gl 2.4)

### **Beispiel 2.1**

Der Verlust eines Koaxkabel H-100 ist bei der Frequenz  $f = 28$  MHz zu  $M_L = 2$  dB /100 m angegeben. Daraus berechnen wir den Dämpfungsfaktor a = 1.58. Verwenden wir von dem H-100 Kabel nur 50 m, dann ist der Dämpfungswert  $M_L = 1$  dB / 50 m und der Dämpfungsfaktor wird a = 1.258.

# **Beispiel 2.2**

Bei Kurzschluss am antennenseitigen Ende der 50  $\Omega$  Zuleitung wird mit einem "Bird" Leistungsmesser eine hinlaufende Leistung von Ph = 1 W und eine rücklaufende Leistung von Pr = 0.64 W gemessen. Das Messgerät zeigt außerdem ein Stehwellenverhältnis von  $S = 9$  an. Stimmt der S-Wert?

Aus (Gl 2.4) wird

 $r^2 = 0.64$  W/1 W = 0.64 und daraus der Betrag des Reflexionsfaktors  $r = 0.8$ .

Daraus berechnet sich das VSWR zu

 $S = (1 + 0.8) / (1 - 0.8) = 9$ 

Die Werte passen also zusammen, denn aus dem VSWR von  $S = 9$  wird der Reflexionsfaktor

wieder zu

 $\left| \underline{\mathbf{r}} \right| = (S_k - 1) / (S_k + 1) = 8 / 10 = 0.8$ 

und der Dämpfungsfaktor nach (Gl 2.2) wird

 $a = 10 / 8 = 1.25$ 

der sofort nach (Gl 2.1) zu einem "Matched-Line-Loss-Ratio" von

 $M_L = 10 \log a = 10 \log (1.25) = 0.969$  dB führt.

Wird jetzt der **Kurzschluss** an der Antenne aufgehoben und an deren Stelle die Antenne angeklemmt, zeigt das Leistungsmessgerät eine vorlaufende Leistung von Ph = 100 W und eine rücklaufende Leistung von 25 W. Wir berechen aus diesen Leistungen den eingangsseitigen Reflexionsfaktor

 $r^2 = 25 \text{ W} / 100 \text{ W} = 0.25 \text{ und daraus } r = 0.5$ . Das VSWR wird S =  $(1 + 0.5) / (1 - 0.5) = 3$ .

Der Reflexionsfaktor oben an der Antenne wird /1/

 $r_{\text{ant}} = r * a = 0.429 * 1.25 = 0.625$ 

und daraus das Stehwellenverhältnis - mit dem Betrag von r - **oben** an der Antenne

 $S = (1 + r)/(1 - r) = 1.625/0.3765 = 4.33$ 

das immer bei einer verlustbehafteten Zuleitung immer höher ist, als das "unten" gemessene VSWR.

Aus dieser einfachen Kurzschluss-Messung haben wir das Stehwellenverhältnis direkt an der Antenne ermittelt, ohne in luftiger Höhe messen zu müssen. Das VSWR "oben" an der Antenne muss bekannt sein, da es für die Verluste durch stehende Wellen auf der Zuleitung verantwortlich ist.

Die Gesamtverluste der Leitung durch Dämpfung **und** stehenden Wellen berechnen zu /1/

$$
T_{L} = -10 \log \left[ a \left( 1 - r_{ant}^{2} \right) / \left( a^{2} - r_{ant}^{2} \right) \right]
$$
 (G12.5)

und in unserem Beispiel

 $T_L$  = -10 log [1.25 (0.609) / 1.1718] = 1.87 dB

Da der "Matched-Line-Loss"  $M_L = 0.969$  dB war, ist der Verlust durch stehende Wellen in diesem Beispiel

 $A_L = 1.87$  dB  $- 0.969$  dB  $= 0.901$  dB.

und fast genau so groß wie die Verluste bei Anpassung. A<sub>L</sub> wird als "Additional Loss" (zusätzlicher Verlust) bezeichnet.

Bei einer Eingangsleistung von P = 500 W wird mit einem Gesamtverlust von  $T_L$  = 1.87 dB die Leistung oben an der Antenne nur noch  $P_2 = 325$  W, ein Verlust von Pv = 175 W, der nicht tragbar ist, denn zu diesem Verlust kommt noch der Verlust im Anpassnetzwerk.

**Ein weiterer Nachteil:** Bei einem Stehwellenverhältnis von S = 4.33 reduziert sich auf der Leitung die maximal übertragbare Leistung um den Faktor 4.33. Gibt der Hersteller beim RG 213 Pmax = 600 W an, dann ist die noch übertragbare Leistung nur  $P = 138.57$  W bevor das Koaxkabel seine Geist aufgibt!

#### **Fassen wir zusammen:**

Wir haben durch zwei Messungen mit einem einfachen **Stehwellenmessgerät** alle, für die Verluste der Antennenzuleitung relevanten Daten ermittelt, ohne oben an der Antenne messen zu müssen. Natürlich ist ein wenig einfache Rechenarbeit notwendig.

#### **Die Messung läuft in 2 Schritten ab:**

## **Schritt 1:**

Messung des **VSWR** bei Kurzschluss am Fußpunkt der Antenne.

#### **Schritt 2:**

Messung des VSWR am betriebsbereiten System - also Antenne inklusive Zuleitung.

Aus dem Stehwellenverhältnis nach Schritt 2 kann jetzt das Stehwellenverhältnis "oben" an der Antenne berechnet werden. Aus diesem Wert und dem Dämpfungsfaktor a ergibt sich der Gesamtverlust auf der Leitung und wenn es interessiert, auch der zusätzliche Verlust durch stehende Wellen. Aus dem ermittelten Gesamtverlust TL berechnet sich die wichtige Leistung am Fußpunkt der Antenne und mit dem Wirkungsgrad der Antenne, dem Antennengewinn über isotropen Strahler, die tatsächlich abgestrahlte Leistung EIRP für die Bestimmung der Schutzabstände nach BEMFV.

#### **Merke:**

Mit Stehwellenmessgeräten in koaxialer Ausführung können nur unsymmetrische Leitung gemessen werden. Für Messungen an symmetrischen Leitungen hat man entweder eine Stehwellenmessbrücke für symmetrische Leitungen oder ein Messgerät das die Impedanz Z nach Realteil R und Imaginärteil X anzeigt.

# **3. Der Return Loss**

Noch einfacher gestaltet sich die Ermittlung der Verlustwerte durch die Messung des "Return-Loss".

#### **3.1 Der Return-Loss und die Eingangsimpedanz**

Eine besondere Funktion der oben genannten Messgeräte ist die Anzeige des "Return-Loss". Dieser ist definiert als definiert als

$$
R_L = -20 \log |\underline{r}| \tag{G1 3.1}
$$

und ein Maß für die Qualität der Anpassung. Der Return-Loss ist immer bezogen auf die Systemimpedanz des Messgerätes – meist  $Z = 50 \Omega$ . Hohe Werte von R<sub>L</sub> bedeuten eine gute Anpassung, niedere Werte eine schlechte.

Der Betrag des Reflexionsfaktors berechnet sich allgemein aus dem VSWR zu

$$
|\mathbf{r}| = (S - 1) / (S + 1) \tag{G1 3.2}
$$

bzw. daraus das VSWR

$$
S = \left(1 + \left|\underline{r}\right|\right) / \left(1 - \left|\underline{r}\right|\right) \tag{G1 3.3}
$$

#### **Beispiel 3.1**

Bei der Resonanz-Frequenz f = 3.6 MHz und einer Systemimpedanz von Z = 50  $\Omega$  wird der Return-Loss von  $R<sub>L</sub> = 15$  dB gemessen. Wie hoch ist das VSWR?

Durch Umstellung der (Gl 3.1) wird  $r = 0.177$  und mit (Gl 3.3) das Stehwellenverhältnis S = 1.43. Welche Impedanz am Messport des Messgerätes liegt, kann nur aus den Werten R, X und dem Phasenwinkel ersehen werden.

#### **Probe:**

Das Messgerät zeigt einen Realteil von R = 71.50  $\Omega$  und einen Imaginärteil X = 0 und damit  $\varphi = 0$ . Daraus berechnet sich der Reflexionsfaktor bezogen auf die Systemsimpedanz von 50  $\Omega$  zu r = (71.50 - 50) / (71.50 + 50) = 0.177 und der Return-Loss nach (Gl 3.1) wird  $R_L = 15$  dB. Damit ist der obige Wert bestätigt.

# **Beispiel 3.2**

Bei der Resonanzfrequenz fo = 3.6 MHz und einer Systemimpedanz von  $Z = 50 \Omega$  wird ein Return-Loss an einer 600  $\Omega$  Leitung von R<sub>L</sub> = 6.97 dB angezeigt. Die Abschlussimpedanz wird mit R = 50  $\Omega$ , X = 50  $\Omega$  und einem Phasenwinkel  $\varphi = +45$  angezeigt. Wie hoch ist das VSWR bezogen auf die 600  $\Omega$  Leitung?

Aus (Gl 3.1) wird nach (Gl 2.1)  $r = 0.448$  und das Stehwellenverhältnis bezogen auf 50  $\Omega$  ist S = 2.62. Da die Eingangsimpedanz unverändert ist, berechnet sich der Betrag des Reflexionsfaktors bezogen auf 600  $\Omega$ 

zu  $|\underline{\mathbf{r}}_{600}| = |(50 + j50 - 600) / (50 + j50 + 600)| = |(-11 + j1) / (13 + j1)| = 0.847$  und daraus das

VSWR<sub>600</sub> = (1+ r) / (1- r) = 1.847 / 0.153 = 12.07.<br>Mit (Gl 3.1) wird der Return-Loss bezogen auf 600  $\Omega$  R<sub>L600</sub> = - 20 log (0.847) = 1.44 dB. Die Anpassung im 600  $\Omega$  System ist wesentlich schlechter – wie zu erwarten war.

#### **3.2 Der Return-Loss und die Verluste**

Die Return-Loss ist eine elegante Methode zur Bestimmung des "Matched-Line-Loss-Ratio". Misst man den "Return-Loss" an einer kurz geschlossenen Leitung, dann ist die Hälfte des Messwertes der "Matched-Line-Loss, und wird  $/1/$ 

$$
M_L = R_{LK}/2 \tag{G1 3.4}
$$

aber nur bei dieser Frequenz und bei dieser verwendeten Leitung!

Man braucht also nur den dB Messwert durch Faktor 2 teilen und hat die Verluste bei Anpassung.Wird gleichzeitig das VSWR bei Kurzschluss notiert, kann nach obiger Rechnung das VSWR am Fußpunkt der Antenne und die Gesamtverluste T<sub>L</sub> berechnet werden.

#### **Beispiel 3.3**

An einer kurz geschlossenen Antennenzuleitung der Länge  $l = 25$  m wird ein Return-Loss von  $R_{LK} = 1.938$  dB gemessen. Der Verlust der Leitung bei totaler Anpassung ist  $M_L = 1.938$  dB  $/2 = 0.969$  dB.

Bislang haben wir immer direkt am Eingang der Antennenzuleitung gemessen. Mit dem Return-Loss kann auch die Qualität der Anpassung zwischen Sender und Koppler gemessen werden.

#### **Beispiel 3.4**

Ein Sender habe eine verfügbare Leistung von Pv = 500 W an 50  $\Omega$ , die durch Messung an einer Dummy-Load bestimmt wurde. Wir messen bei der Frequenz f = 3.6 MHz am Eingang des Koppler ein Return-Loss von  $R_L = 10$  dB. Welche Leistung steht dem Tuner am Eingang zur Verfügung?

Aus der (Gl 3.1) erhalten wir den Betrag des Reflexionsfaktors zu r = 0.63. Die Leistung in den Tuner- Eingang wird Pin = Pv  $(1 - r^2) = 500$  W  $(0.601) = 301$  W. Wir verschenken Pd = 199 W durch die Fehlanpassung am Eingang des Anpassnetzwerkes.

Um es nochmals deutlich zu sagen: Diese "verschenkte Leistung" ist keine Verlustleistung, sondern ein Transferverlust. Wir entnehmen der Quelle nur ein Teil der maximal verfügbaren Leistung. Die verfügbare Leistung einer Quelle ist eine Eigenschaft der Quelle und unabhängig von der äußeren Beschaltung. Die verfügbare Leistung geht bei totaler Anpassung der Quelle an die Last, auf die Last über.

# **4. Das Stehwellenverhältnis S**

Das Stehwellenverhältnis S beschreibt das Verhalten der Leitung aus der Sicht des Leistungs transportes und ist in /1/ ausführlich beschrieben und soll hier nicht wiederholt werden.

# **Beispiel 4.1**

Wir messen an einer Zweidrahtleitung Zo = 600  $\Omega$  den reellen Wert R = 450  $\Omega$ . Das Messgerät zeigt ein VSWR = 9 an. Wie hoch ist das VSWR bezogen auf die Zweidrahtleitung? Aus der Beziehung für den Reflexionsfaktor

$$
\underline{\mathbf{r}} = (\underline{\mathbf{Z}}_2 - \mathbf{Z}_0) / (\underline{\mathbf{Z}}_2 + \mathbf{Z}_0) \tag{G14.1}
$$

und hier bezogen auf Zo = 600  $\Omega$  wird r = (450 – 600) / (450 + 600) = - 0.142 und daraus mit dem Betrag des Reflexionsfaktors das VSWR im 600  $\Omega$  System  $S = (1 + 0.14) / (1 - 0.14) = 1.33$ .

# **Beispiel 4.2**

Wir messen an einer Zweidrahtleitung Zo = 600  $\Omega$  bei der Frequenz f = 3.6 MHz die Werte R = 450  $\Omega$ .  $X = 250 \Omega$  und einen Phasenwinkel  $\varphi = +29$  grad. Die Messung zeigt ein VSWR = 11.7. Wie hoch ist jetzt das VSWR bezogen auf die 600  $\Omega$  Leitung?

Nach (Gl 3.1) wird der Reflexionsfaktor  $r = (450 + j 250 - 600) / (+450 + j 250 + 600) = -0.081 + j 0.2575$ . Unter Anwendung des Pythagoras wird der Betrag r = 0.270 und daraus das Stehwellenverhältnis bezogen auf die 600  $\Omega$  - Leitung  $S_{600} = 1.74$ .

# **Bemerkung:**

Das Messgerät zeigt im 50- $\Omega$  - System einen Wert von S = 11.73. Wir überprüfen dessen Richtigkeit und berechnen im 50 -  $\Omega$  - System

 $r = (50 - 450 - i 250) / (50 + 450 + i 250)$ 

und daraus der Betrag  $r = 0.843$  und das VSWR = 11.73. Damit ist die Richtigkeit bestätigt.

# **Beispiel 4.3**

Wurde bei der gleichen 600  $\Omega$  Leitung im Kurzschlussfall ein Return-Loss von R<sub>L</sub> = 8 dB gemessen, ist der "Matched-Line-Loss"  $M_L = 4$  dB. (Bei Kurzschluss ist der Return-Loss unanhängig von der Systemimpedanz  $(siehe/l).$ 

Aus (Gl 2.3) berechnet sich der Dämpfungsfaktor a zu  $a = 10^{-0.4} = 2.51$  und daraus der Reflexionsfaktor am antennenseitigen Ende  $r_{\text{ant}} = 0.270 * 2.51 = 0.678$ .

Das Stehwellenverhältnis VSWR oben an der Antenne ist bei diesem Dämpfungswert von  $M_L = 4$  dB,

 $S = (1 + 0.678) / (1 - 0.678) = 5.22$ 

und hat sich durch die Kabeldämpfung von  $S = 5.22$  direkt an der Antenne zum Leitungsanfang hin auf S = 1.74 verbessert. Bei hoher Kabeldämpfung ist bekanntlich das Stehwellenverhältnis am Kabeleingang immer  $S = 1$ . Dafür kommt aber "oben" an der Antenne auch keine Leistung mehr an.

In Beispiel 3.2 war der Reflexionsfaktor für eine komplexe Last zu bestimmen. Die Messwerte waren  $R = 450 \Omega$ ,  $X = 250 \Omega$ , Phasenwinkel  $\varphi = +29$  grad. Will man nicht rechnen und braucht nur den ungefähren Wert des Reflexionsfaktors kann das Smith-Diagramm verwendet werden. Dazu müssen im ersten Schritt die Messwerte normiert werden. Die Normierungsimpedanz muss Zn = 600  $\Omega$  sein, will man den Reflexionsfaktor im  $600 \Omega$  System ermitteln.

Die Normierung ergibt  $\underline{z} = (450 + j 250) \Omega / 600 \Omega = 0.75 + j 0.42$ .

Trägt man diesen Wert ins Diagramm ein und schlägt dann mit einem Zirkel einen Kreis um den Mittelpunkt kann der S Wert rechts auf der reellen Achse abgelesen werden. Das Ergebnis  $S_{600} = 1.8$ , wie oben berechnet. ( $S<sub>600</sub> = 1.74$ ). Die Genauigkeit reicht für Amateurzwecke allemal aus. Wir haben hier also eine sehr einfache Möglichkeit aus der Messung einer komplexen Impedanz sofort das VSWR zu ermitteln.

Manchmal ist unter dem Smith-Diagramm auch eine Skala angebracht. An dieser kann der Reflexionsfaktor r und das Stehwellenverhältnis direkt abgelesen werden.

# **5. Die messtechnische Bestimmung des Wellenwiderstandes**

Der Wellenwiderstand Zo ist neben der Dämpfung eine wichtige Kenngröße einer Leitung. Bei allen Berechnungen wird die Kenntnis des Zo vorausgesetzt. Es gibt diverse Möglichkeiten den Wellenwiderstand zu bestimmen (siehe /1/). Will man messtechnisch den Wellenwiderstand ermitteln, so ist die einfachste Methode die Kapazitätsmessung eines ausreichend langen Leitungsstückes bei offenem Kabelende. Für den Wellenwiderstand gilt die zugeschnittene Größengleichung /1/

$$
Ro = \sqrt{\varepsilon_r} / (C' * v) = 33,3 \Omega \quad \frac{\sqrt{\varepsilon_r}}{C \Omega}
$$

 $Ro = \sqrt{\varepsilon_r} / (C^* v) = 33, 3 \Omega$   $\frac{\sqrt{\varepsilon_r}}{C}$  pF/cm<br>Es genügt also die Messung der Kapazität und daraus der Kapazitätsbelag C` um den Wellenwiderstand Zo einer Leitung berechnen zu können,  $v_0$  ist die Lichtgeschwindigkeit mit 3 mal  $10^{10}$  cm/s.

# **Beispiel 5.1**

Gemessen wird eine 10 m lange Zweidrahtleitung. Der Kapazitätsmesswert ist 55 pF. Der Kapazitätsbelag ist somit C`= 55 pF/1000 cm. Eingesetzt in obige Gleichung berechnet sich mit  $\varepsilon_r = 1$  für Luftisolation der Wellenwiderstand zu Ro = 33.3  $*$  1000  $\Omega$  / 55 = 605  $\Omega$ . Dabei ist es für Amateurzwecke unbedeutend, ob der Wellenwiderstand Zo = 600 oder 605  $\Omega$  ist.

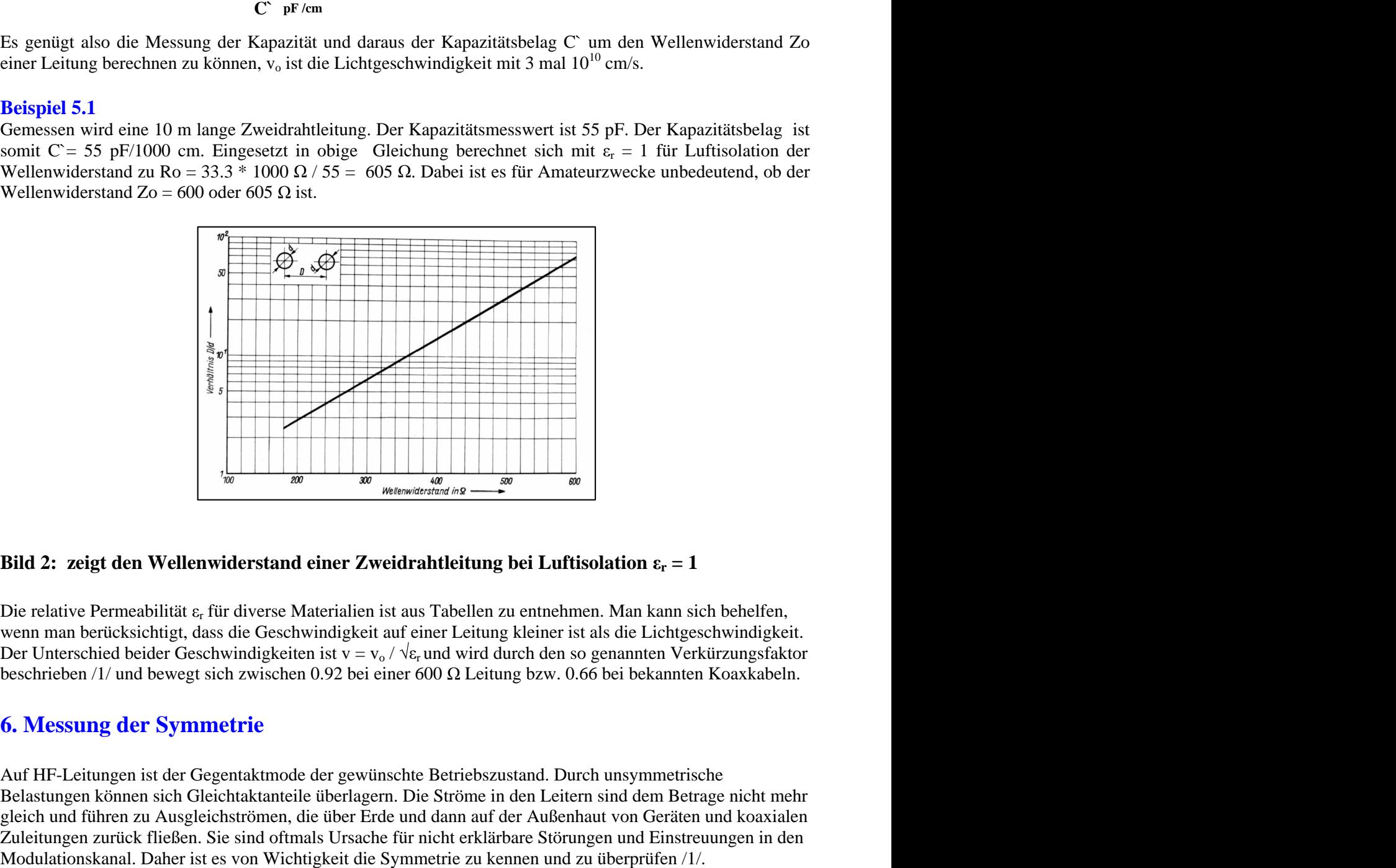

# **Bild** 2: **zeigt** den Wellenwiderstand einer Zweidrahtleitung bei Luftisolation  $\epsilon_r = 1$

Die relative Permeabilität  $\varepsilon_r$  für diverse Materialien ist aus Tabellen zu entnehmen. Man kann sich behelfen, wenn man berücksichtigt, dass die Geschwindigkeit auf einer Leitung kleiner ist als die Lichtgeschwindigkeit. Der Unterschied beider Geschwindigkeiten ist v = v<sub>o</sub> /  $\sqrt{\epsilon}$  und wird durch den so genannten Verkürzungsfakt beschrieben /1/ und bewegt sich zwischen 0.92 bei einer 600  $\Omega$  Leitung bzw. 0.66 bei bekannten Koaxkabeln.

# **6. Messung der Symmetrie**

Auf HF-Leitungen ist der Gegentaktmode der gewünschte Betriebszustand. Durch unsymmetrische Belastungen können sich Gleichtaktanteile überlagern. Die Ströme in den Leitern sind dem Betrage nicht mehr gleich und führen zu Ausgleichströmen, die über Erde und dann auf der Außenhaut von Geräten und koaxialen Zuleitungen zurück fließen. Sie sind oftmals Ursache für nicht erklärbare Störungen und Einstreuungen in den

# **6.1 Messungen der Symmetrie durch Impedanzmessung**

Die Messung erfolgt mit oben genannten Messgeräten in 2 Schritten.

#### **Schritt 1:**

Eine Ader der Zweidrahtleitung wird an Masse gelegt. An der anderen Ader wird die Impedanz gegen Masse gemessen. Dieses sei der Wert Z1.

#### **Schritt 2:**

Jetzt wird das Verfahren an der anderen Ader durchgeführt. Der Messwert sei Z<sub>2</sub>. Ist die Leitung symmetrisch sollte  $Z_1 = Z_2$  sein. Wichtig ist, dass jeweils die andere Ader an Masse liegt. Der Messwert zwischen den beiden Leitern ergibt die frequenzabhängige Eingangsimpedanz der Leitung. Aus allen drei Messwerten können die Konstanten der symmetrischen Leitung bestimmt werden /1/.

#### **6.2 Messungen der Symmetrie durch Strommessung**

Eine andere Methode zur messtechnischen Ermittlung der Symmetrie ist die Messung der HF-Ströme bei einer Zweidrahtleitung durch Wandler. Zwei gleiche Stromwandler werden über die Adern a und b einer Zweidrahtleitung geschoben und der sich einstellende sekundäre Strom gemessen. Der Wandler muss niederohmig – nahe dem Kurzschluss – mit einem induktionsarmen Widerstand abgeschlossen werden /3/, weil dieser Transformator mit einem eingeprägten Strom arbeitet. Danach kann eine Gleichrichtung mit nachfolgendem µA-Meter folgen oder es wird ein 2-Kanal Oszillograph oder ein HF-Voltmeter zur Anzeige verwendet. Die Ströme müssen bei Symmetrie dem Betrage nach gleich sein. Die halbe Differenz ist der Gleichtaktanteil. Absolutwerte müssen nicht ermittelt werden, es reichen Relativwerte.

# **Beispiel 6.1**

Mittels Strom-Wandler werden auf einer "Hühnerleiter" in Ader a ein HF-Strom von I = 8 A und in der Rückleitung I = 6 A gemessen. Die halbe Differenz ist D/2 = (8 - 6) A/2 = 1 A. Der Gleichtaktstrom beträgt Ig  $= 1 \text{ A}$ .

Die Frage, die sich anschließt: Was kann ich tun, damit meine Gleichtaktanteile verschwinden? Diese Frage ist nicht einfach zu beantworten und hängt davon ab, wodurch die Unsymmetrie verursacht wird. Eine erste Maßnahme ist die Verwendung eines Übertragers hinter dem Koppler. Hier heben sich die Gleichtaktanteile im antennenseitigen Sekundärkreis auf und die Anpassschaltung wird von Gleichtaktanteilen verschont. Dazu hat sich ein Variometer mit  $L_1 = L_2$  und  $L_{\text{ges}} = 46$  uH aus russischen Beständen als besonders geeignet herausgestellt, das als 1 : 4 Phasen Umkehrtransformator geschaltet wird, wenn die Impedanzverhältnisse der Zuleitung einen Übertrager mit 1 : 4 zulassen oder auch als 1: 1 Transformator.

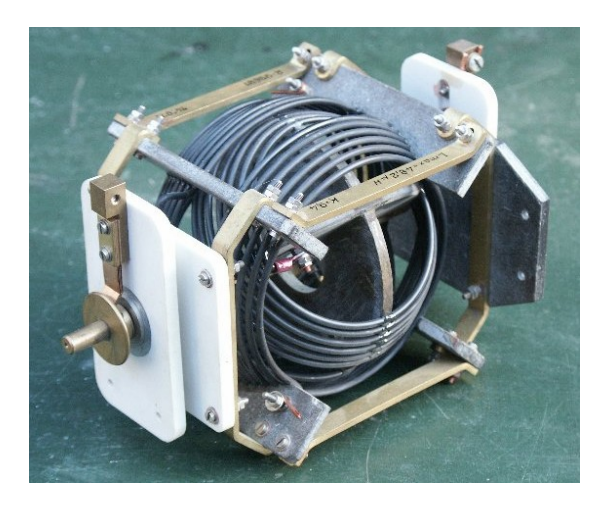

**Bild 3: zeigt das Variometer aus russischen Beständen mit**  $L_1 = L_2 = 12 \mu H$  **und einem** Koppelgrad k = 0.916 – eine gekonnt gute Ausführung.

# **7. Die Impedanz der Antenne**

Die Resonanz der Antenne wird oftmals als Dogma betrachtet. Zwar ist die Resonanz von einiger Wichtigkeit, doch auch eine nicht resonante Antenne strahlt Leistung mit hohem Wirkungsgrad ab. Die Resonanzfrequenzen der Antenne berechnen sich aus der Länge der Antenne und der Betriebsfrequenz und werden durch die Antennenzuleitung nicht verändert. Dabei ist zu unterscheiden ob die Antenne auf der Grundfrequenz oder einer Harmonischen betrieben wird. Messtechnisch ist es "relativ" einfach die Impedanz und die Resonanz einer Antenne zu erfassen. Wir bestimmen in luftiger Höhe die Frequenz, bei der der Imaginärteil  $X = 0$  wird. Die am Messgerät eingestellte Frequenz ist eine der Eigenresonanzen der Antenne. Nur in luftiger Höhe zu messen ist nicht immer möglich und nicht für jedermann geeignet. Für die Ermittlung der Verluste ist die Kenntnis der Fußpunktimpedanz nicht unbedingt notwendig. Es reicht der Reflexionsfaktor bzw. das VSWR nach Abschnitt 2.

# **7.1 Die Eingangimpedanz einer Leitung**

Die Eingangsimpedanz einer Leitung kann in einfacher Weise durch oben genannte Messgeräte bestimmt werden. Die Wertepaare für eine bestimmte Frequenz sind: R, X, Z und der Phasenwinkel. Ist das Verhältnis l/λ der Leitung bekannt, kann unter Verwendung des Smith-Diagramms die tatsächliche Antennen-Impedanz einigermaßen genau ermittelt werden.

Bevor wir ein Beispiel angehen, ist es wichtig zu wissen, in welche Richtung eine Transformation im Smith- Diagramm erfolgt, wenn man von der Antenne in Richtung Anpassnetzwerk geht. Wir bewegen uns auf einem konzentrischen Kreis (r = konst. für eine verlustlose Leitung) entgegen dem Uhrzeiger-Sinn, da wir uns auf dem Weg von der Abschlussimpedanz zum Generator befinden.

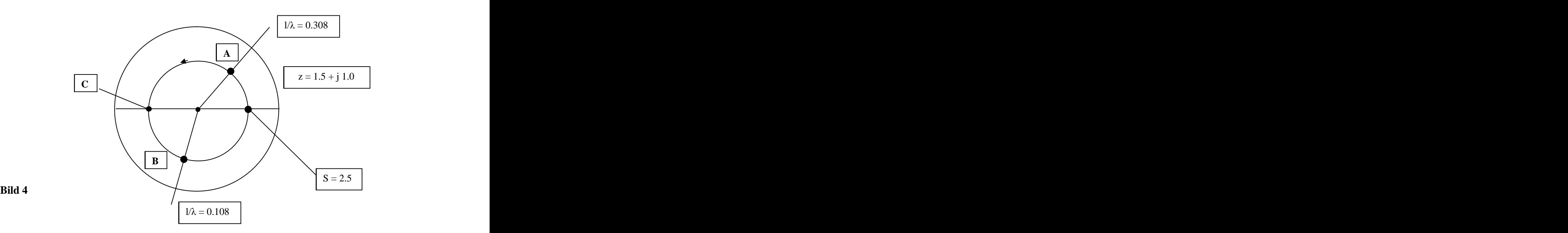

Der grundsätzliche Verlauf der Eingangsimpedanz - wenn man gedanklich auf der Leitung entlang läuft - wird sofort aus dem Leitungsdiagramm ersichtlich. Ausgehend von unserer Eingangsimpedanz der Leitung im Punkt A (Bild 4) wird der Imaginärteil mit zunehmender Leitungslänge immer kleiner. Bei  $1/\lambda = 0$  befinden wir uns auf der linken reellen Achse im Punkt C.

Hier ist Eingangsimpedanz niederohmig, reell. Danach wird die Eingangsimpedanz kapazitiv bis wir auf der rechten reellen Achse landen, wo wir den S-Wert ablesen konnten. Hier ist die Eingangsimpedanz hochohmig, reell. Nach einer Länge  $l = \lambda/2$  wird, bei einer verlustfreien Leitung der Ausgangspunkt A wieder erreicht. Die Eingangsimpedanz der Leitung mit der Lastimpedanz  $z = 1.5 + j 1.0$  (siehe Beispiel 8.1) bewegt sich in Abhängigkeit von der Leitungslänge auf dem kleinen Kreis mit dem Radius  $r = 0.41$  vom Punkt A linksherum, bis man über die Punkte C und B, den Punkt A wieder erreicht usw. Das gilt natürlich nur bei einer verlustfreien Leitung. Bei einer verlustbehafteten Leitung liegen die Impedanzen innerhalb des kleinen Kreises /1/.

# **Beispiel 7.1**

Wir haben messtechnisch die Daten einer Zweidrahtleitung bestimmt. Die Werte sind L<sub>el</sub> = 25 m, Zo = 600  $\Omega$ . Wir messen bei f = 3.6 MHz und angeschlossener Antenne die Eingangsimpedanz zu  $\underline{Z}$  = (900 + j 600)  $\Omega$ . Damit wir den Impedanzwert ins Smith-Chart eintragen können müssen wir normieren. Die Normierungsimpedanz ist Zn = 600  $\Omega$ , weil wir uns im 600- $\Omega$  System befinden. Der normierte Wert ist daher – Bild 4

 $\underline{z} = (900 + j 600) / 600 = 1.5 + j 1.$ 

Der Eintrag ins Smith-Diagramm ergibt den Punkt A. Mit einem Zirkelschlag auf die reelle Achse – rechts können wir sofort den S Wert bestimmen. Er ist S = 2.5. Auf dem Radiusstrahl zum äußeren Kreis kann das Verhältnis  $1/\lambda = 0.308$  abgelesen werden. Das ist unser Startwert für den Eintrag der Leitungslänge.

Die Frequenz f = 3.6 MHz ergibt eine Wellenlänge  $\lambda = 300 / 3.6 = 83.33$  m. Da wir eine Leitung mit der elektrischen Länge l = 25 m haben wird das Verhältnis  $1/\lambda = 25 / 83.33 = 0.3$ .

Wir müssen also um die Länge der Leitung ins Smith-Diagramm einzutragen auf dem äußeren Kreis den Wert  $1/\lambda = 0.3$  addieren. Das Ergebnis ist lges/ $\lambda = 0.308 + 0.3 = 0.608$ . Da sich alle Vorgänge auf der Leitung nach  $l/\lambda = 0.5$  wiederholen, ist das Diagramm nur für diesen Wertebereich ausgeführt. Wir ziehen von daher von lges = 0.608 die 0.5 ab und erhalten für den zweiten Wert in der unteren Halbebene  $1/\lambda = 0.608 - 0.5 = 0.108$ . Diesen Wert finden wir auf dem äußeren Kreis und erhalten den Punkt B, der die gesuchte Antennenimpedanz in normierter Form ist.

Wir lesen die normierten Werte aus dem Diagramm und erhalten

 $\underline{Z}$  = 0.76 – j 0.77.

Durch Multiplikation mit der Normierungsimpedanz  $Zn = 600 \Omega$  erhalten wir die gesuchte Antennenimpedanz zu  $\underline{Z}_A = (0.76 - j \ 0.77) * 600 \ \Omega = (456 - j \ 462) \ \Omega.$ 

(Exakt gerechnet ergibt sich  $Z = (458 - j 463) \Omega$ . - d.h. die Genauigkeit reicht für unsere Zwecke allemal aus)

Berechnen wir noch die Widerstandswerte in den reellen Punkten auf der Leitung. Diese sind  $Z_1 = 300 \Omega/2.5 =$ 120  $\Omega$  und  $Z_2 = 300 * 2.5 = 750 \Omega$ . Der niederohmige, reelle Wert wird mit einer Leitungslänge von  $1/\lambda = 0.5 - 0.308 = 0.192$  erreicht.

Die Leitung hätte bei f = 3.6 MHz eine Länge von L<sub>elektrisch</sub> = 83.33 \* 0.192 = 15.99 m. Den hochohmigen Punkt auf der rechten reellen Achse erhält man durch Verlängerung der Leitung um genau elektrisch  $\lambda/4$ , also  $L = 20.83 -$  insgesamt Lges = 15.99 m + 20.83 m = 36.82 m. Die geometrischen Längen ergeben sich dann durch Multiplikation mit dem Verkürzungsfaktor.

Die Fußpunktimpedanz der Antenne ist bei f = 3.6 MHz mit  $Z = (458 - j 463) \Omega$  - kapazitiv. Wir befinden uns unterhalb der Resonanzfrequenz fo. Die Ersatzschaltung dieser Fußpunktimpedanz besteht aus Reihenschaltung eines reellen Widerstandes R = 468  $\Omega$  mit einer Kapazität von Cs = 95.5 pF. Die ermittelte Fußpunktimpedanz der Antenne kann nur durch Veränderung der Antennenlänge beeinflusst werden.

Für die Bestimmung der Antennenimpedanz brauchen wir also außer einem Messgerät nur ein Smith- Diagramm und einen Zirkel. Natürlich kann man auch rechnen. Arbeitet man öfters mit dem Smith-Chart, lohnt eine Durchsichtfolie über das Diagramm zu kleben. Man kann ungehindert mit einem Fettstift arbeiten und alle Eintragungen wieder entfernen. Smith-Diagramme gibt es in allen Größen zum Download im Internet. Das Mindestmass sollte allerdings etwa DINA3 sein.

#### **Beispiel 7.2**

Wir haben einen resonanten Dipol mit einer reellen Impedanz  $Z = 70 \Omega$ , der von einer "Hühnerleiter" der Impedanz Zo = 300  $\Omega$  gespeist wird. Der normierte Wert für das Smith-Diagramm ist z = 70 / 300 = 0.233. Wir liegen auf der linken reellen Achse. Mit dem Zirkel zeichnen wir einen kompletten Kreis und können rechts auf der reellen Achse sofort das VSWR = 4.3 ablesen.

Jetzt bewegen wir uns von der Antennenimpedanz in Richtung Generator, also rechts herum im Uhrzeiger- Sinn. Mit zunehmender Leitungslänge wird die Eingangsimpedanz induktiv bis sie nach  $1 = \lambda/4$  die reelle Achse erreicht. Der reelle Wert ist hier Z = 4.3  $*$  300  $\Omega$  = 1285  $\Omega$  – rein reell. Danach wird die Eingangsimpedanz kapazitiv bis nach  $l = \lambda/2$  der Ausgangspunkt mit Z = 70  $\Omega$  wieder erreicht wird.

Obwohl die Antenne bei f = 3.6 MHz in Resonanz ist, messen wir je nach Länge der Leitung einen induktiven oder bei noch längerer Leitung einen kapazitiven Imaginäranteil. Dazwischen liegen die reellen Punkte. Alle möglichen Impedanzwerte liegen auf dem gezeichneten Zirkelkreis, dessen Radius der Reflexionsfaktor ist. Der berechnet sich in bekannter Weise aus dem VSWR zu  $r = 0.6$ .

Wir haben mit dem Smith-Diagramm eine gute Möglichkeit in einfacher Weise Impedanzverläufe und die Wirkung einer Verlängerung oder Verkürzung der "Hühnerleiter" sofort übersehen zu können. Die Messung der Eingangsimpedanz Ze und deren Normierung auf den Wellenwiderstand der Zuleitung ergeben einen festen Ort im Smith-Diagramm. Ein kompletter Kreis durch diesen Punkt um den Mittelpunkt zeigt uns alle Impedanzwerte, die je nach Länge der Leitung möglich sind.

Darunter muss sich ja auch unsere Antennenimpedanz befinden. Da wir die Leitungslänge bzw. das Verhältnis  $l/\lambda$  kennen, kann die Impedanz der Antenne bestimmt werden. Durch Veränderung der Leitungslänge bzw.  $l/\lambda$ kann die Eingangsimpedanz beeinflusst werden.

Wenn man berücksichtigt, dass unsere (Mess-) Impedanz am Eingang der Leitung die Lastimpedanz der Anpassschaltung ist und diese immer dann geringste Verluste hat, wenn deren Lastimpedanz reell oder zumindest induktiv ist, können wir auch die Frage nach der richtigen Länge der Zuleitung eindeutig beantworten. Die Leitungslänge der Antennenzuleitung muss so gewählt werden, das die Eingangsimpedanz der Leitung reell oder induktiv ist, was durch einfaches hantieren im Smith-Chart zu übersehen ist, allerdings dann nur für ein Band.

# **8. Verluste in Koppelsystemen**

Der Betrieb einer Antenne im KW - Bereich erfordert eine Anpassschaltung. Hier greift der Amateur auf die von vielen Firmen angebotenen Industriemodelle zurück oder baut manchmal noch selbst. Pi- und T-Filter, Z und S- Match, Resonanzkoppler kommen zur Anwendung. Hier kann ja nichts verkehrt gehen, ist die gängige Meinung. Doch auch Koppelsysteme haben so ihre Eigenheiten und vor allem Verluste, die bei falscher Dimensionierung einen Großteil der teuer erzeugten Leistung in Wärme wandeln. Meist werden die Verluste nicht offensichtlich, da sich bei kurzen Sprach-Durchgängen dieWärmeentwicklung kaum bemerkbar macht. Erst bei einem Dauerträger zu Testzwecken geht so mancher Tuner in Rauch und Flammen auf oder die Einschübe verziehen sich durch die Wärmeentwicklung. Die richtige Dimensionierung ist daher von großer Wichtigkeit /2/. Welche Verluste hat das von mir eingesetzte Koppelsystem an meiner Antennenanlage? Dieser Frage wollen wir nachgehen.

## **8.1 Verluste im Koppelsystem**

Am Eingang einer Antennenzuleitung treten beliebige komplexe Impedanzen Z auf. Damit die maximal mögliche Wirkleistung in die Antennenzuleitung abgegeben werden kann, wird zur Anpassung ein Koppelsystem eingesetzt. Das Anpassnetzwerk besteht aus Induktivitäten, Kapazitäten und Transformatoren. Maßgeblich für Verluste sind die Induktivitäten, deren Güte kaum höher als 200 liegt. Auch Kapazitäten haben Verluste, die allerdings wesentlich geringer sind.

Aus dieser einfachen Tatsache kann schon abgelesen werden, dass die Anzahl der verwendeten Induktivitäten die Verluste bestimmt. Je mehr Induktivitäten im Einsatz sind, desto größer sind auch die Verluste. Die sinnvollste Lösung ist eine Anpassschaltung ganz ohne Induktivitäten, wasdurch die richtige Wahl der Länge der Antennenzuleitung und dessen Wellenwiderstandes in den meisten Fällen erreicht werden kann /2/. Die Verluste in Koppelsystemen sind immer abhängig von der Lastimpedanz - reell, induktiv, kapazitiv, hoch oder niederohmig.

Kapazitive Lasten führen immer zu höheren Verlusten als induktive, weil dann verlustbehaftete Induktivitäten zur Anpassung erforderlich werden. Hochohmige Impedanzen bedingen geringere Ströme und damit geringere Verluste in den Induktivitäten /1/.

### **8.2 Bestimmung der Verluste eines beliebigen Koppel-Systems**

In einer Antennenanlage interessieren die tatsächlichen Verluste des Koppelsystems und die Verluste auf der Zuleitung. Die Ermittlung der Verluste auf der Antennenzuleitung ist in /1/ beschrieben. Bleibt noch die Frage: Wie viel Verluste hat mein Koppelsystem an meiner Antenne? Messtechnisch ist die Ermittlung der tatsächlichen Verluste eine Kleinigkeit, wenn die betreffende Ausrüstung zur Verfügung steht. Doch auch ohne ein voll ausgestattetes Labor ist es dem Amateur möglich die Verluste durch einfache Messung und ein wenig Rechnung zu ermitteln. Die tatsächliche Leistung "oben" an der Antenne wird für die gesetzlich vorgeschriebene "Selbsterklärung" notwendig und ist entscheidend für eine Betriebsgenehmigung. Wie kann ich mit "Amateur-Mitteln" die Verluste bestimmen?

Um diese Frage zu beantworten betrachten wir das Ersatzschaltbild einer Antennenanlage nach Bild 1. Der Sender erzeugt die hochfrequente Leistung. Zwischen Sender und Anpassschaltung ist ein VSWR - Meter eingefügt um den Anpassungszustand zwischen Senderausgang und Eingang APN zu messen. Im richtig abgestimmten Fall muss hier immer  $S = 1$  sein.

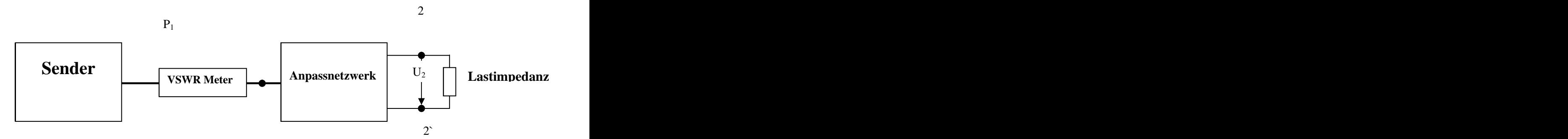

# **Bild 8.1: Ersatzschaltbild einer Antennenanlage mit VSWR Meter zur Messung der Anpassung zwischen Anpassschaltung und Sender**

Vom Sender wird die verfübare Leistung Pv zur Verfügung gestellt, die nur bei totaler Anpassung zwischen Anpassnetzwerk und Sender auf die Anpassschaltung übergeht. Es gilt mit S als Stehwellenverhältnis /1/

$$
P_1 = P v * 4S / (1 + S)^2. \tag{G1 8.1}
$$

An den Ausgangsklemmen  $2 - 2$  des APN bestimmen wir die Wirkleistung P<sub>2</sub>. Die Differenzleistung zwischen Ein- und Ausgang ist die gesuchte Verlustleistung  $\Delta L = P_1 - P_2$  des Koppelsystems.

Die Eingangsleistung P1 wird mit einem Leistungsmesser, das eingangsseitige VSWR S mit einem Stehwellenmessgerät gemessen. Kombigeräte beinhalten beides. Bei S = 1 ist die rücklaufende Leistung Null und nach (Gl 9.1) wird  $P_1 = Pv$ .

An den Ausgangsklemmen  $2 - 2$ ` können wir mit einem HF-Voltmeter die Effektivspannung  $U_2$  und die Impedanz mit den bekannten Messgeräten wie AEI, Vectronics, HP usw. bestimmen. Aus Impedanz und Spannung erfolgt mittels Rechnung die Wirkleistung P2.

#### **8.3 Wirkleistung an einer komplexen Serien-Last**

Die genannten Messgeräte stellen bei einer bestimmten Frequenz f die Impedanz mit Real-, Imaginärteil und Phasenwinkel dar. Die komplexe Impedanz entspricht einer Serienersatzschaltung und ist

$$
\underline{Z} = R \pm j X \tag{Gl 8.2}
$$

mit R als dem Realteil und  $\pm X$  als Imaginärteil. Wird der Phasenwinkel (+) gezeigt, haben wir eine Serieninduktivität, bei ( - ) liegt eine Kapazität in Reihe.

Bei bekannter Spannung  $\underline{U}_2$  fließt nach dem Ohmschen Gesetz der komplexe Strom

$$
\underline{\mathbf{I}} = \underline{\mathbf{U}}_2 / \underline{\mathbf{Z}} \tag{G1 8.3}
$$

und die Wirkleistung wird mit (Gl 2.2) in bekannter Weise

$$
Pw = | \underline{I}^2 | * R = U_2^2 R / | \underline{Z}^2 |
$$
 (Gl 8.4)

wobei sich der Betrag von  $Z$  aus der Beziehung nach dem Pythagoras

$$
|\mathbf{Z}| = \sqrt{\mathbf{R}^2 + \mathbf{X}^2} \tag{G1 8.5}
$$

ergibt /1/. Mit diesen Kenntnissen ausgerüstet, können wir die Verluste eines beliebigen Koppelsystems bestimmen und einzelne Systeme bezüglich ihrer Effektivität vergleichen.

#### **8.4 Notwendige Messungen am Koppelsystem**

Um die Verluste im Koppelsystem zu ermitteln, sind folgenden Messungen erforderlich:

- **1. Messung des VSWR zwischen Sender und Anpassnetzwerk** es muss  $S = 1$  sein
- **2.** Messung der Abschlussimpedanz nach Real- und Imaginärteil,  $Z = R \pm i X$
- **3. Messung der Eingangsleistung bei S = 1**
- **4. Messung der Effektiv-Spannung an den Klemmen, an denen die Impedanz nach 2 gemessen wurde**

# **8.5 Beispiele**

#### **Beispiel I**

Es wird ein unbekanntes, symmetrisches Koppelsystem zur Anpassung an eine symmetrische 600  $\Omega$  Leitung der Länge 22 m verwendet. Das Stehwellenmessgerät zeigt bei  $P_1 = 100$  W Eingangsleistung, ein S = 1.2 an. Am Ausgang ergab sich durch Differenzmessung Ueff = 205 V. Die Impedanz bei der Frequenz f = 3.6 MHz, gemessen mit einem AEI (am gleichen Klemmenpaar an dem die Spannung gemessen wurde) ist  $Z = (77 + i)$ 190)  $Ω$ . Wie hoch sind die Verluste in diesem Koppelsystem?

Die tatsächlich in das System gelieferte Leistung nach (Gl. 9.1) ist

 $P_1 = 100 \text{ W } 1.2 * 4 / (2.2)^2 = 100 \text{ W } * 0.9917 = 99.17 \text{ W}$ 

und die rücklaufende Leistung nur Pr = 100 W – 99.17 W = 0.83 W.

An den Ausgangsklemmen liegt die gemessene Spannung  $U_2 = 205$  Veff. Die Wirkleistung P<sub>2</sub> wird mit (Gl 8.4)

 $P_2 = (205 \text{ V})^2$  77  $\Omega$  / [ 77<sup>2</sup> + 190<sup>2</sup> ]  $\Omega^2 = 76.99 \text{ W}$ .

Die Differenzleistung ist  $\Delta L = (99.17 - 76.99) \text{ W} = 22.17 \text{ W}$  und der gesuchte Verlust des Anpasssystems. Der Verlust in dB berechnet sich zu

 $L = 10 \log (76.99 / 99.17) = 1.099 dB$ 

und der Wirkungsgrad wird

 $\eta = P_2 / P_1 = 76.99 / 99.17 = 0.7763$  oder auch 77.63 %

d.h. rund 23 % der Sendeleistung wird im System in Wärme gewandelt – viel zu hoch, denn zu den Verlusten im Koppelsystem addieren sich noch die Verluste auf der Antennenzuleitung, die nach /1/ bestimmt werden können und sich zu  $T_L = 0.122$  dB berechnen.

Die Gesamtverluste sind Tges =  $0.122$  dB + 1.099 dB = 1.221 dB, d.h. bei einer verfügbaren Leistung von Pv = 1000 W erreicht die Antenne eine Wirkleistung von P = 754.91 W, die sich mit einem Antennenwirkungsgrad von  $\dot{\eta} = 90\%$  auf Pant = 679.42 W reduziert.

# **Beispiel II**

Es sollen die Gesamtverluste eines APNs für eine Mobilantenne bestimmt werden. Die Fußpunktimpedanz der Auto-Antenne bei f = 3.6 MHz wird zu Z = (5 - j 400)  $\Omega$  gemessen. Die Spannung am Fußpunkt der Antenne ist Ueff = 2663 V bei einer Eingangsleistung von  $P = 500$  W. Die Anpassschaltung wurde auf exakt VSWR S = 1 eingestellt. Wie hoch sind die Verluste des verwendeten Anpassnetzwerkes? Mit (Gl 8.4) wird die an die Mobilantenne abgegebene Wirkleistung

 $P_2 = (2663 \text{ V})^2$  5  $\Omega$  / [  $5^2 + 400^2$  ]  $\Omega^2 = 221.57 \text{ W}$ .

Die Differenz zwischen Eingangs- und der am Fußpunkt des Mobilstrahlers berechneter Leistung beträgt  $\Delta L = (500 - 221.57)$  W = 278.42 W und ist der Verlust des Anpassnetzwerkes. Berechnen wir noch den Verlust in dB, dann ist dieser  $L = 10 \log (500/221.57) = 3.534$  dB - viel zu hoch, denn 278 W werden nutzlos in Wärme gewandelt. Abhilfe unter /1/.

# **Zusammenfassung**

Mit der vorgestellten Vorgehensweise haben wir eine Möglichkeit die Verluste unseres Anpasssystems oder auch die Verluste eines Gesamtsystems zu ermitteln. Es kann aus beliebig vielen Komponenten bestehen. Wichtig ist nur, dass Impedanz- und Spannungsmessung am gleichen Klemmenpaar erfolgen. Ist der Ausgang eine symmetrische Leitung und steht für die Spannungsmessung nur ein asymmetrisches HF- Voltmeter zu Verfügung, kann durch Differenzmessung gegen Erde der Betrag der Spannung am Klemmenpaar 2 - 2` ermittelt werden. Mit der vorgestellten Methode lassen sich beliebige Koppelsysteme messtechnisch erfassen und wirklich vergleichen.

DL3LH, Walter

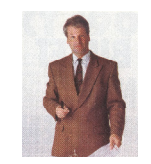

wa-schau@t-online.de experience was a series of the series of the series of the series of the series of the series of the series of the series of the series of the series of the series of the series of the series of the se [www.heide-holst.de](http://www.heide-holst.de) and the state of the state of the state of the state of the state of the state of the state of the state of the state of the state of the state of the state of the state of the state of the state of the

# **Literatur auf [www.3610khz.de:](http://www.3610khz.de:)**

- /1/ Die Antenne macht die Musik, DL3LH
- /2/ Passive Anpassnetzwerke für den KW Bereich, DL3LH
- /3/ Stromwandler in der Messtechnik
- /4/ Die Zweidrahtleitung als Wellenleiter

This document was created with Win2PDF available at http://www.win2pdf.com. [The unregistered version of Win2PDF is for evaluation or non-commercial use only.](http://www.win2pdf.com)